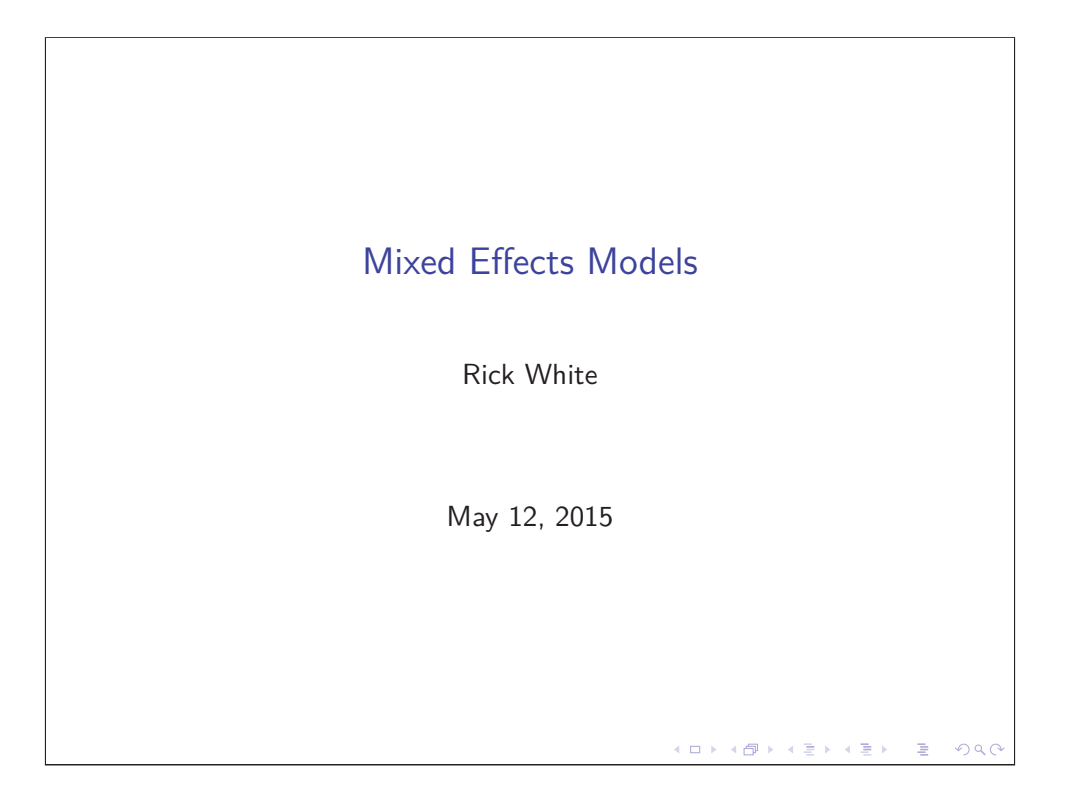

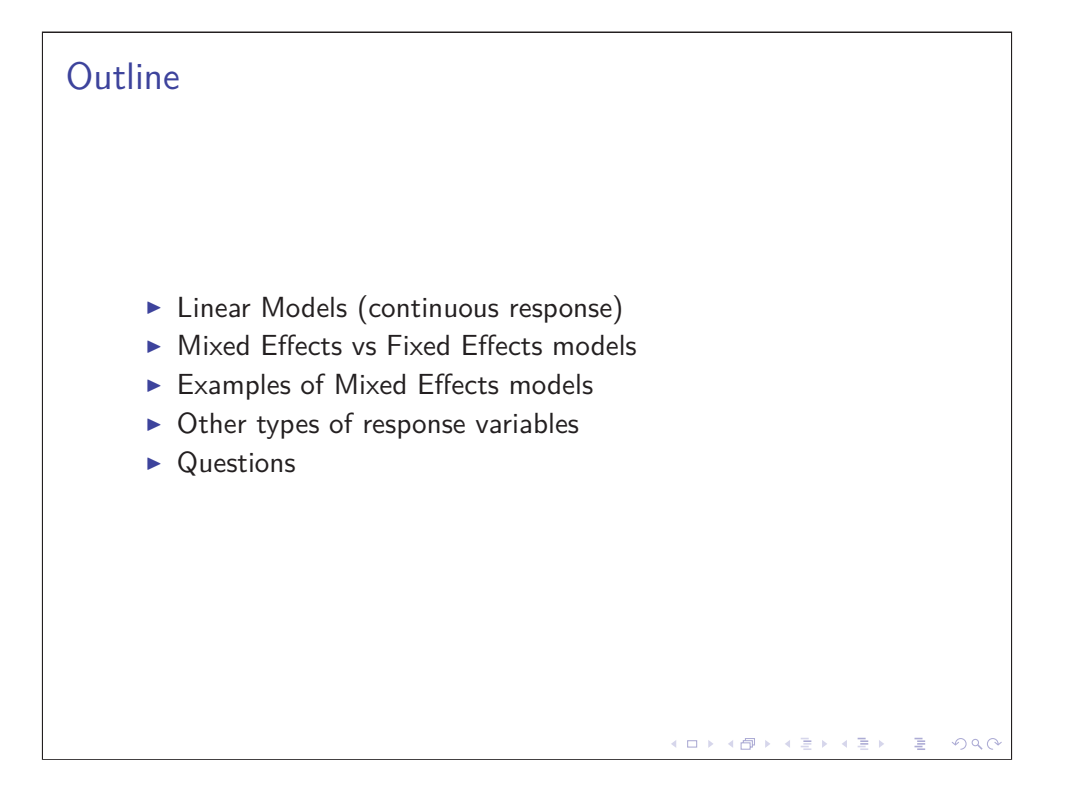

#### Data setup for linear models

We assume  $Y \sim N(\mu, \sigma^2)$  and the data are independent.

 $\mu$  and  $\sigma^2$  are parameters that describe centre and spread of the distribution respectively.

We can shift the normal distribution without changing its shape.

This allows us to split the data into 2 pieces, one fixed, the other random.

- $\blacktriangleright Y_i = \mu + \varepsilon_i$
- $\blacktriangleright$   $\mu$  is a fixed value and  $\varepsilon$  is the random error in our data.

We assume  $\varepsilon \sim N(0, \sigma^2)$ 

We can model both the fixed and random portions of our data.

KOXK@XXEXXEX E DAQ

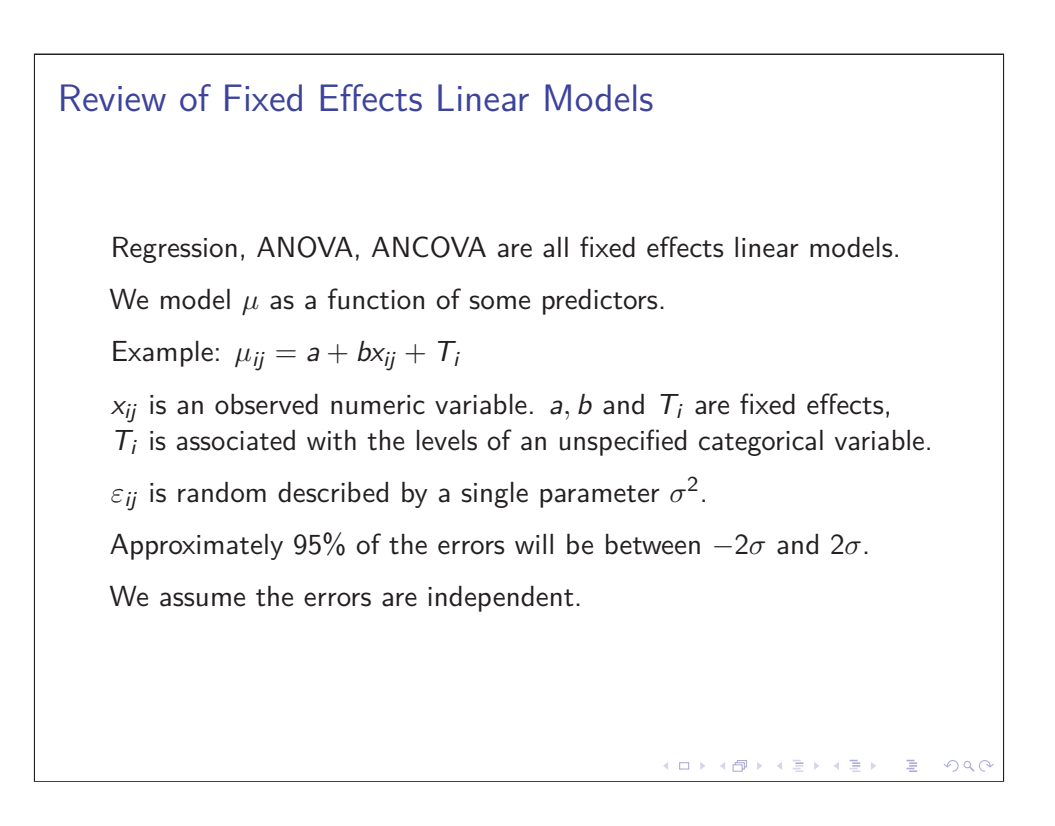

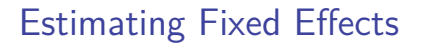

We do not know the true value of the fixed effects but we can estimate it using the data.

The estimates of the parameters will follow a normal distribution because of the Central Limit Theorem.

 $\hat{b} \sim N(b, s e_{\hat{b}}^2)$ 

The standard error (se) associated with  $\hat{b}$  is related to  $\sigma$ , the sample size, the spread of  $x_{ij}$  and its correlation with the other predictors.

KOXK@XXEXXEX E DAQ

There is a 95% chance that the true value of  $b$  is between  $\hat{b} \pm 1.96$ se<sub>ĵ</sub>.

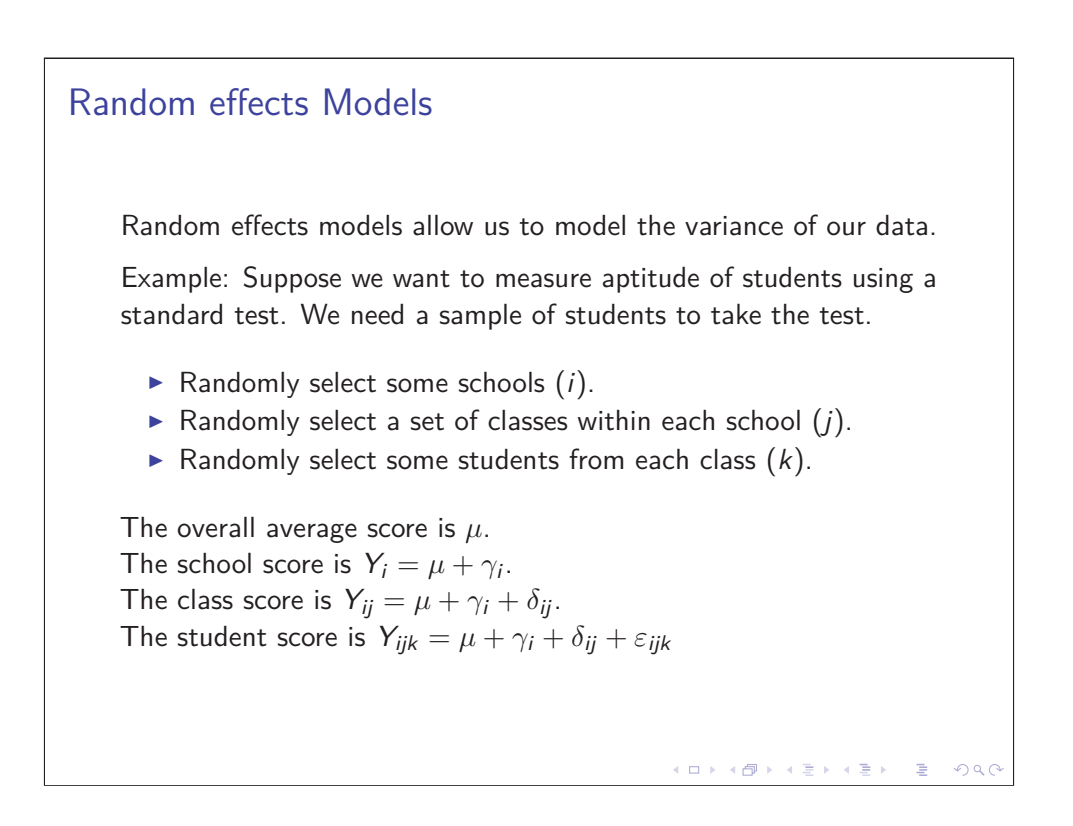

#### Random Effects continued

Because we selected schools, classes and students randomly from a larger group we treat these effects as random. Since these effects are nested, they form a hierarchical linear model.

The random effects assumed to be independent with

 $\gamma \sim \mathcal{N}(0, \sigma_{\mathcal{S}}^2)$  (Between school variation).  $\delta \sim N(0, \sigma_c^2)$  (Between class but within school variation).  $\varepsilon \sim N(0, \sigma^2)$  (Between student but within class variation).

This model allows us to estimate how much variation in aptitude score between students is due to the school they attend and the class they are in.

Random Effects can depend on parameters as well. Anything beyond a random intercept model is a big jump in complexity.

#### Random Effects continued

Random effects models assume data are conditionally independent given the random effects.

Unconditionally, observations on the same unit are correlated.

If we have  $Y_{ij} = \mu + \gamma_i + \delta_{ij}$  being the *j*th observation on the *i*th subject.

 $\gamma \sim \mathcal{N}(0, \sigma_B^2)$  and  $\delta \sim \mathcal{N}(0, \sigma_W^2)$ 

We can compute the correlation between observations on the same and different subjects.

$$
\text{Cor}(Y_{1,1}, Y_{2,1}) = \text{Cor}((\gamma_1 + \delta_{11}), (\gamma_2 + \delta_{21})) = 0
$$

$$
Cor(Y_{1,1}, Y_{1,2}) = Cor((\gamma_1 + \delta_{11}), (\gamma_1 + \delta_{12})) = \frac{\sigma_B^2}{\sigma_B^2 + \sigma_W^2}
$$

 $(0 \times 40 \times 40) \times 40$ 重  $2990$ 

KOXK@XXEXXEX E DAQ

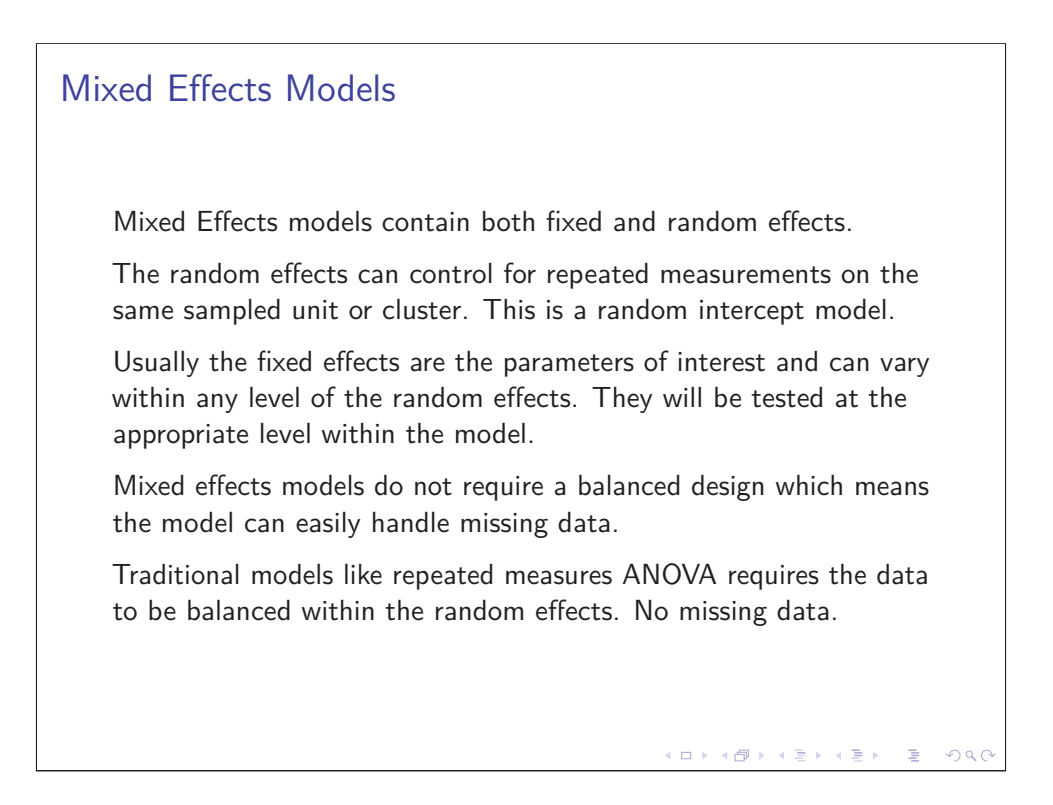

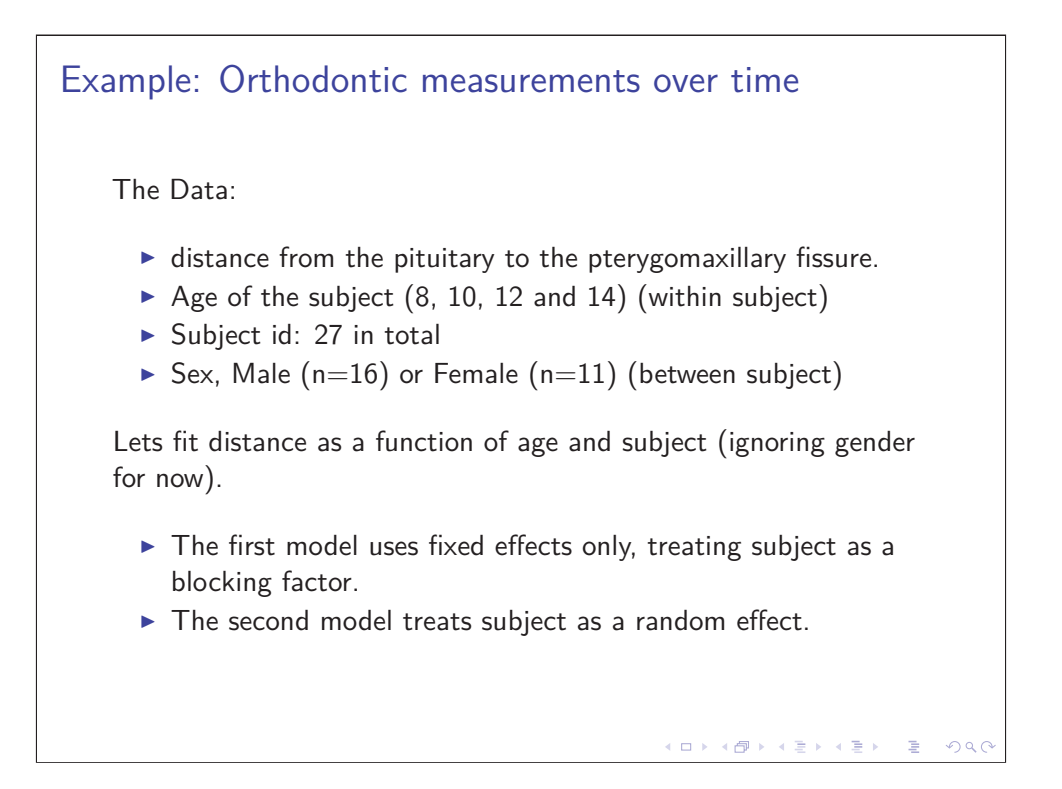

# Fixed Effects model for within subject factor

Subject is included as a fixed blocking factor.

## Anova Table, Response = distance ## Df Sum Sq Mean Sq F value Pr(>F) ## Age 3 237.19 79.064 38.0396 2.986e-15 ## Subject 26 518.38 19.938 9.5925 3.375e-15 ## Residuals 78 162.12 2.078 ## Estimate Std. Error t value ## (Intercept) 21.162 0.760 27.85 ## Age10 0.981 0.392 2.50 ## Age12 2.463 0.392 6.28 ## Age14 3.907 0.392 9.96  $\mathcal{A} \otimes \mathcal{D} \otimes \mathcal{A} \otimes \mathcal{B} \rightarrow \mathcal{A} \otimes \mathcal{B} \rightarrow \mathcal{A} \otimes \mathcal{B} \rightarrow \mathcal{B} \otimes \mathcal{B} \otimes \mathcal{B} \rightarrow \mathcal{B} \otimes \mathcal{B} \otimes \mathcal{B} \rightarrow \mathcal{B} \otimes \mathcal{B} \otimes \mathcal{B} \rightarrow \mathcal{B} \otimes \mathcal{B} \otimes \mathcal{B} \rightarrow \mathcal{B} \otimes \mathcal{B} \otimes \mathcal{B} \rightarrow \mathcal{B} \otimes \mathcal{B} \otimes \mathcal$ 

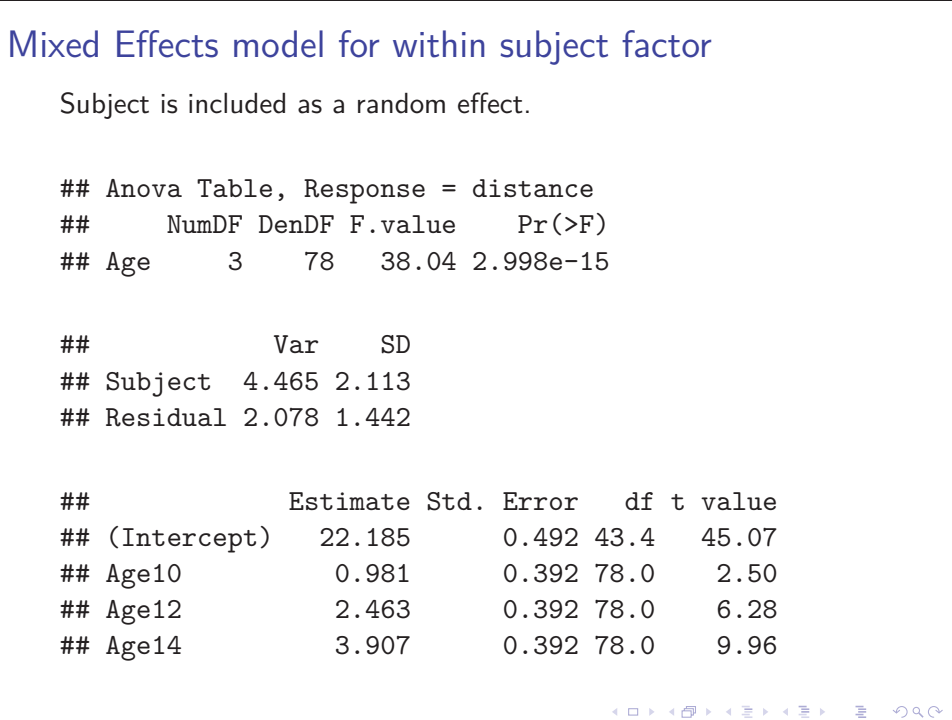

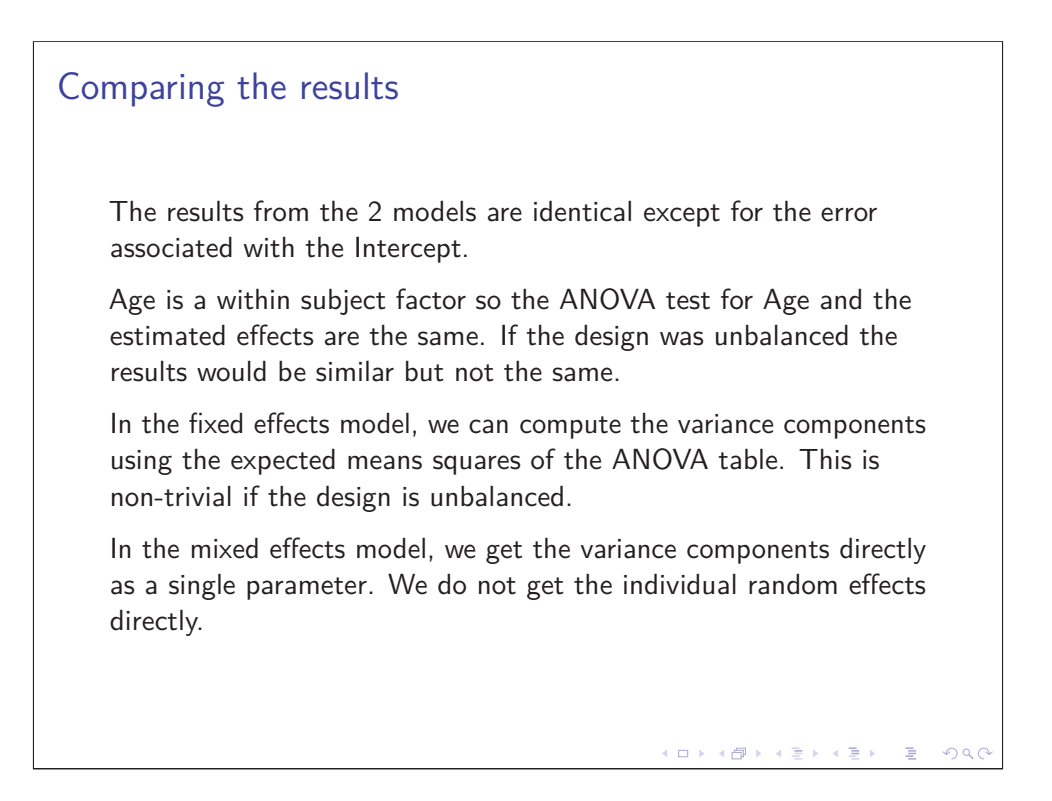

# Models with only between subject factors In order to control for repeated measures, we have to average the response over subject before we can use a fixed effects model. If we do not average, we will overstate the significance of our between subject factor. ## Anova Table, Response = average distance ## Df Sum Sq Mean Sq F value Pr(>F) ## Sex 1 35.116 35.116 9.2921 0.005375 ## Residuals 25 94.479 3.779 ## Estimate Std. Error t value ## (Intercept) 24.97 0.486 51.38 ## SexFemale -2.32 0.761 -3.05

 $($  ロ )  $($   $\theta$  )  $($   $\theta$   $)$   $($   $\theta$   $)$   $($   $\theta$   $)$ 

活

 $299$ 

## Mixed Effects model approach

Mixed effects model works without having to average and is accurate even if there is imbalance over the subjects.

```
## Anova Table, Response = distance
## NumDF DenDF F.value Pr(>F)
## Sex 1 25 9.2921 0.005375
## Var SD
## Subject 2.547 1.596
## Residual 4.930 2.220
## Estimate Std. Error df t value
## (Intercept) 24.97 0.486 25 51.38
## SexFemale -2.32 0.761 25 -3.05
                               K ロ > K 御 > K 差 > K 差 > → 差 → の Q Q <
```
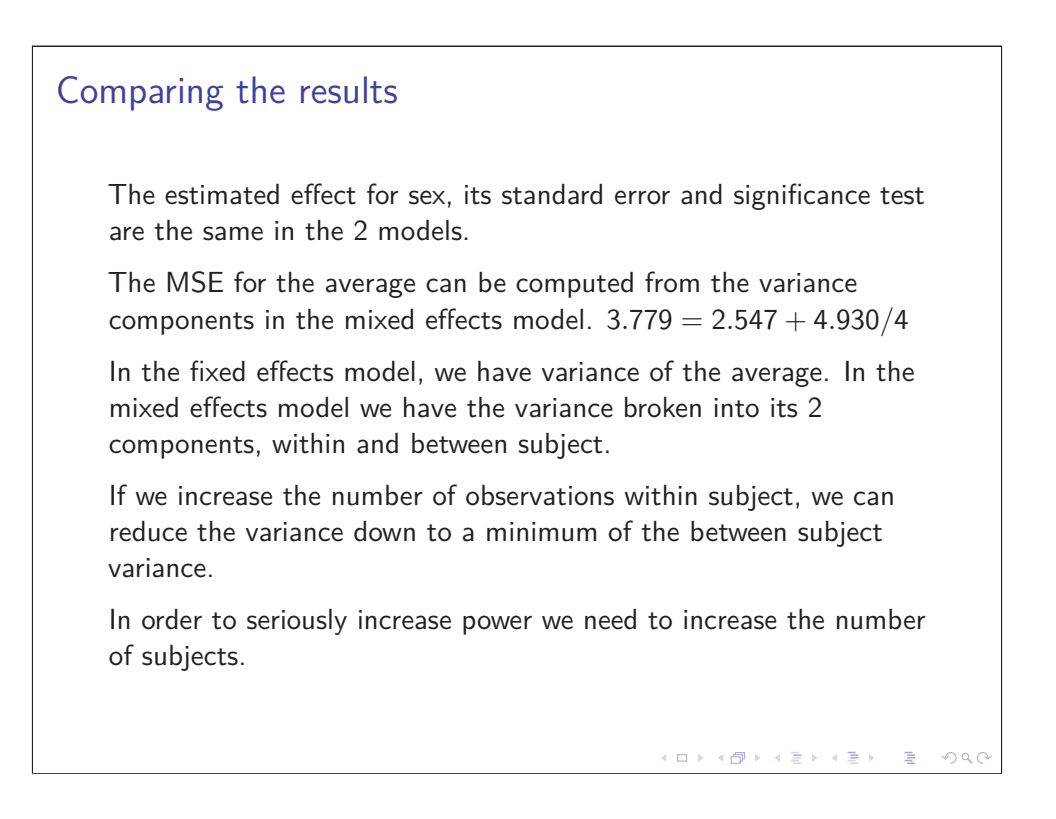

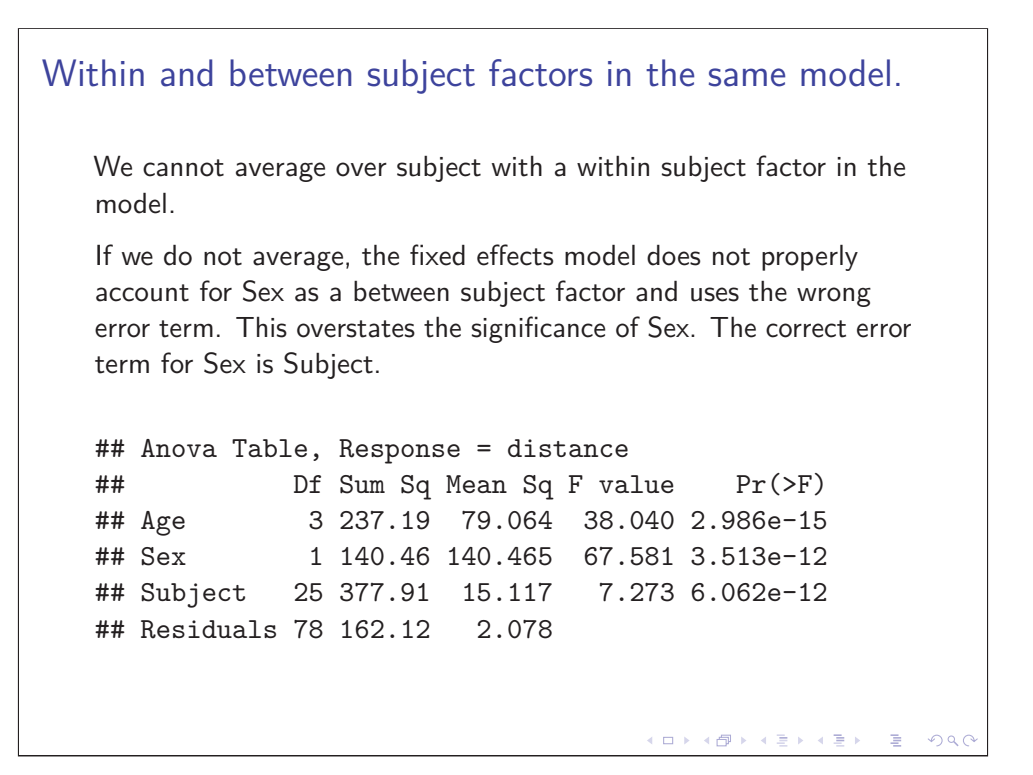

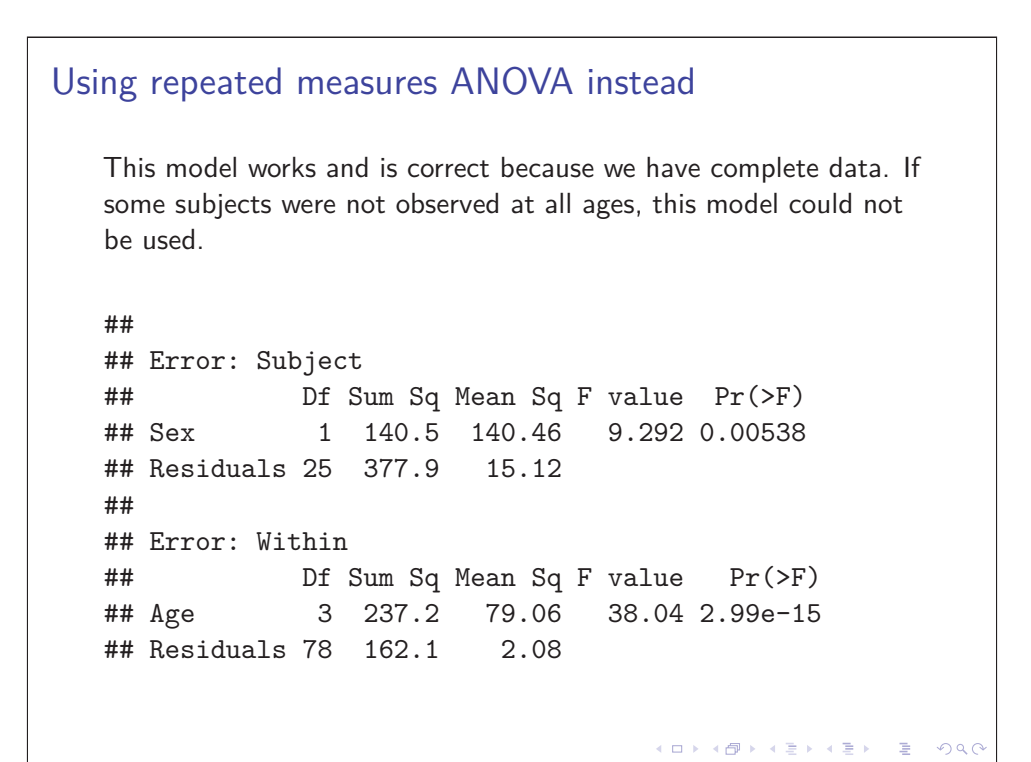

## Mixed Effects Model approach

## Anova Table, Response = distance ## NumDF DenDF F.value Pr(>F) ## Age 3 78 38.040 2.998e-15 ## Sex 1 25 9.292 0.005375 ## Var SD ## Subject 3.260 1.805 ## Residual 2.078 1.442 ## Estimate Std. Error df t value ## (Intercept) 23.131 0.542 38 42.66 ## Age10 0.981 0.392 78 2.50 ## Age12 2.463 0.392 78 6.28 ## Age14 3.907 0.392 78 9.96 ## SexFemale -2.321 0.761 25 -3.05 

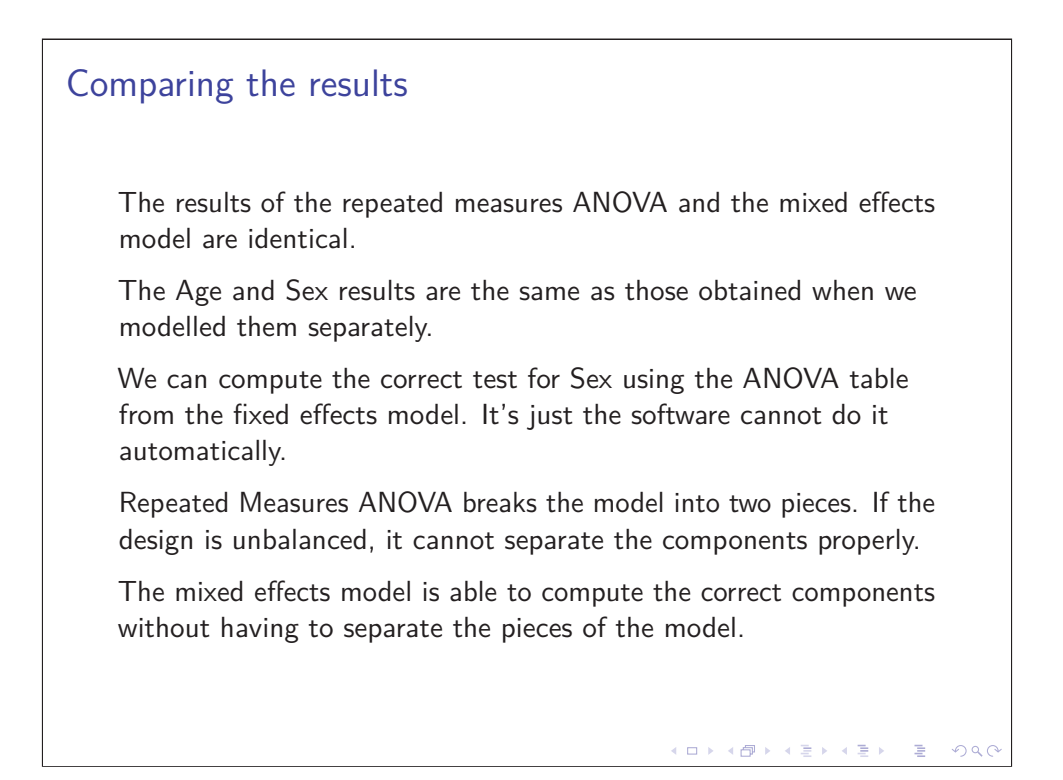

```
Within subject factor (Unbalanced case)
   Fixed Effects Model
   ## Anova Table, Response = distance
   ## Df Sum Sq Mean Sq F value Pr(>F)
   ## Age 3 223.94 74.646 48.577 4.676e-16
   ## Subject 26 414.28 15.934 10.369 6.920e-14
   ## Residuals 60 92.20 1.537
   Mixed Effects Model
   ## Anova Table, Response = distance
   ## NumDF DenDF F.value Pr(>F)
   ## Age 3 60.027 36.312 1.643e-13
   Either model is fine but the choice affects the interpretation.
                                     KOKK@KKEKKEK E 1990
```
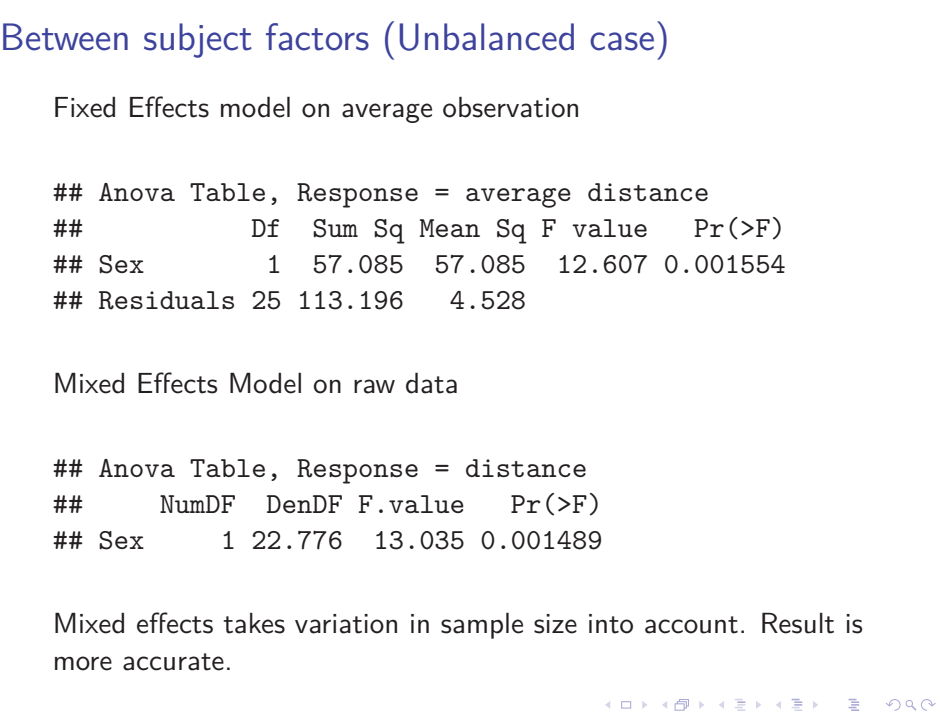

## Together in a Mixed Effects model

## Anova Table, Response = distance ## NumDF DenDF F.value Pr(>F) ## Age 3 59.947 35.703 2.305e-13 ## Sex 1 23.960 10.980 0.002918 ## Var SD ## Subject 3.478 1.865 ## Residual 1.553 1.246 ## Estimate Std. Error df t value ## (Intercept) 23.37 0.553 35.4 42.26 ## Age10 1.22 0.408 60.7 3.00 ## Age12 2.35 0.369 59.8 6.36 ## Age14 3.79 0.382 59.8 9.92 ## SexFemale -2.59 0.782 24.0 -3.31 K ロ K (日) K (日) K (日) K (日) K (日) K (日) K (日) K (日) K (日) K (日) K (日) K (日)

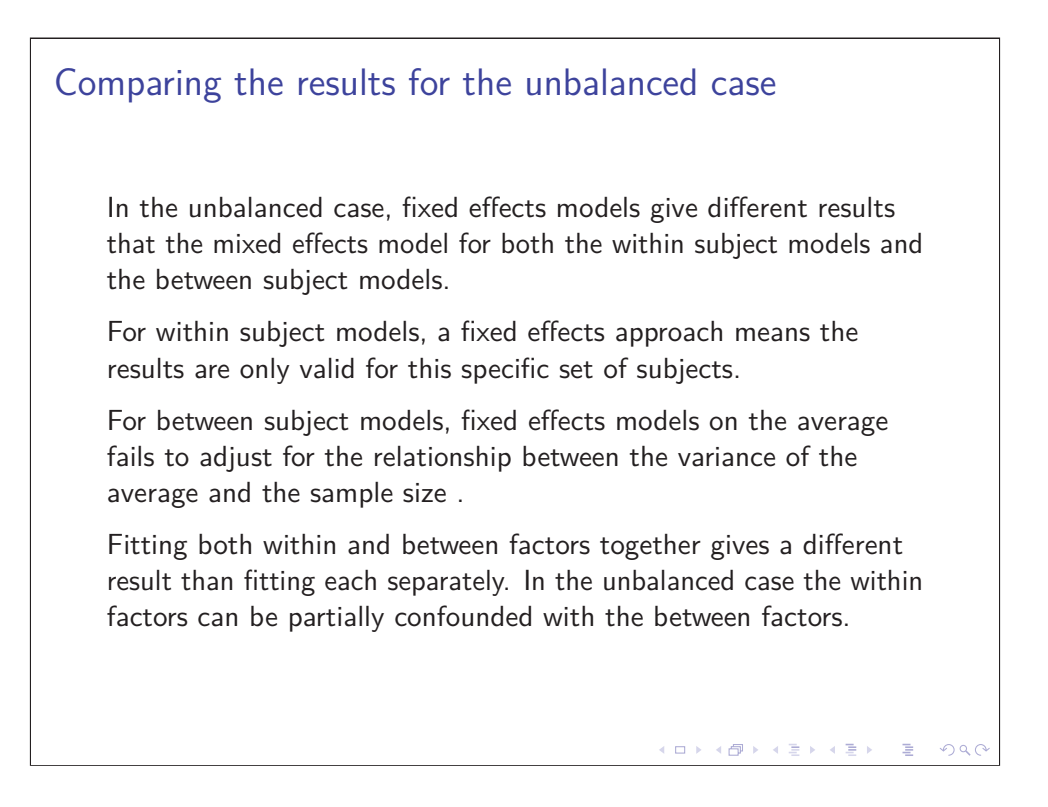

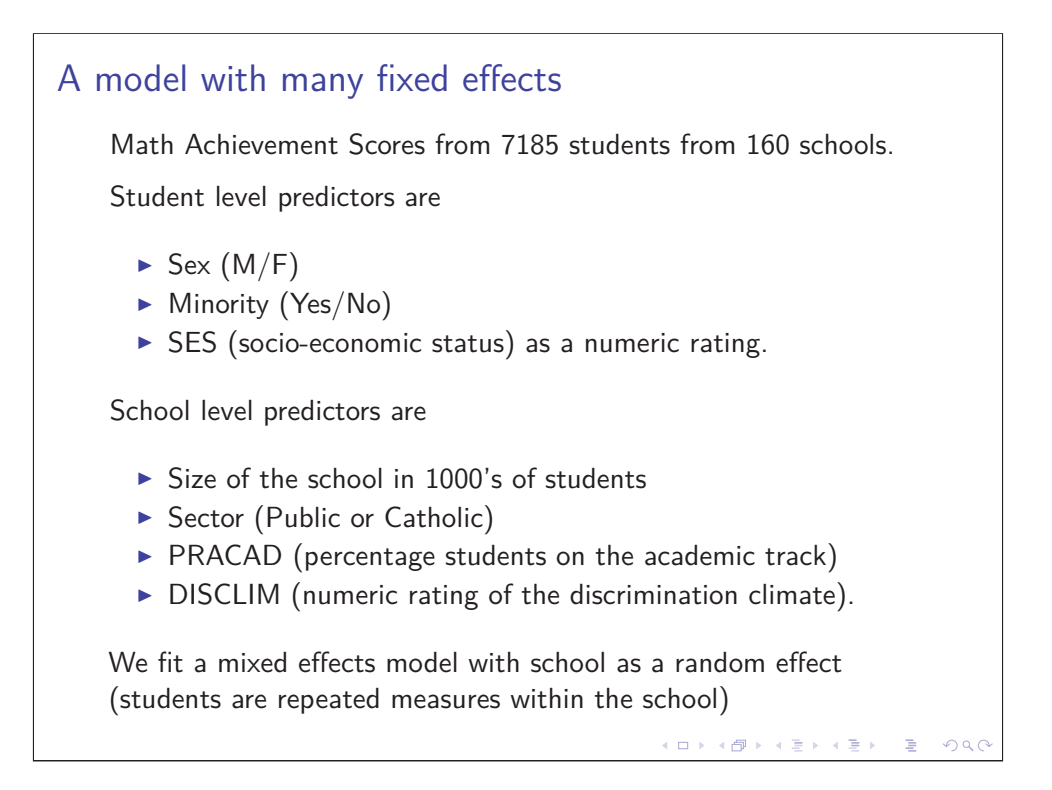

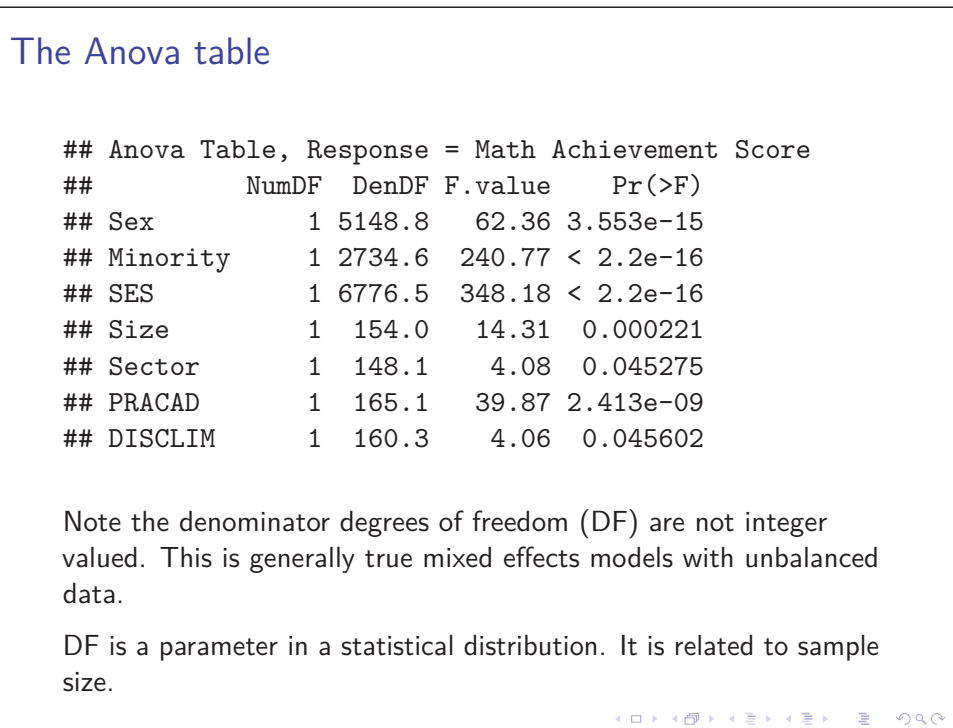

## The fixed and random effects

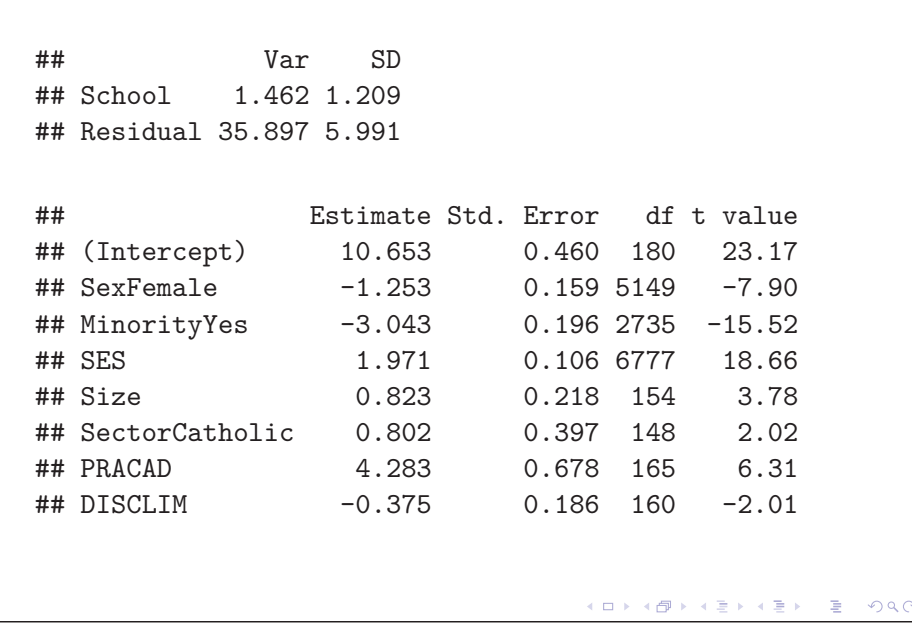

# More than one Random Effect (Hierarchical or Crossed models)

The models above demonstrate that we can fit 2 levels of data in the same model using Mixed Effects model.

We can fit multiple levels simultaneously using this technique. Each level is defined by a random effect.

A hierarchical model requires the random effects be nested to create a hierarchy.

$$
Y_{ijk} = \mu + \gamma_i + \delta_{ij} + \varepsilon_{ijk}
$$

However random effects do not have to be nested they can be crossed.

K ロ <mark>( K 라</mark> ) K 로 > K 로 ) - <mark>로</mark> ( Y) Q <mark>Q</mark>

$$
Y_{ijk} = \mu + \gamma_i + \delta_j + \varepsilon_{ijk}
$$

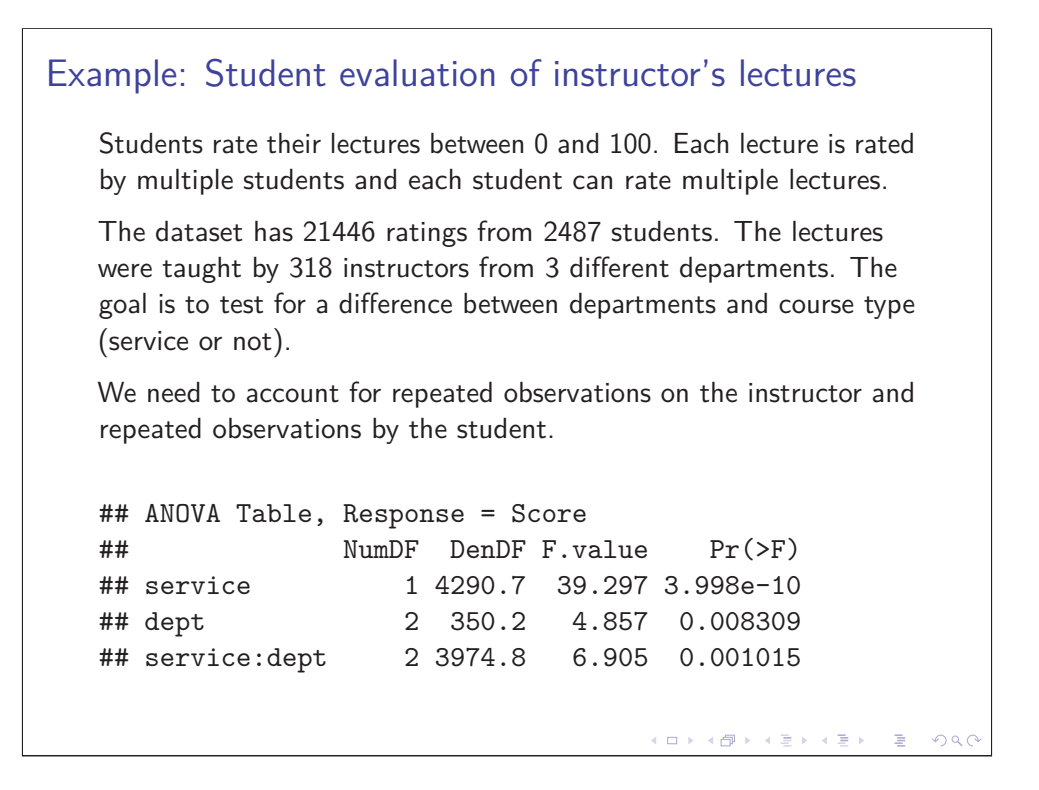

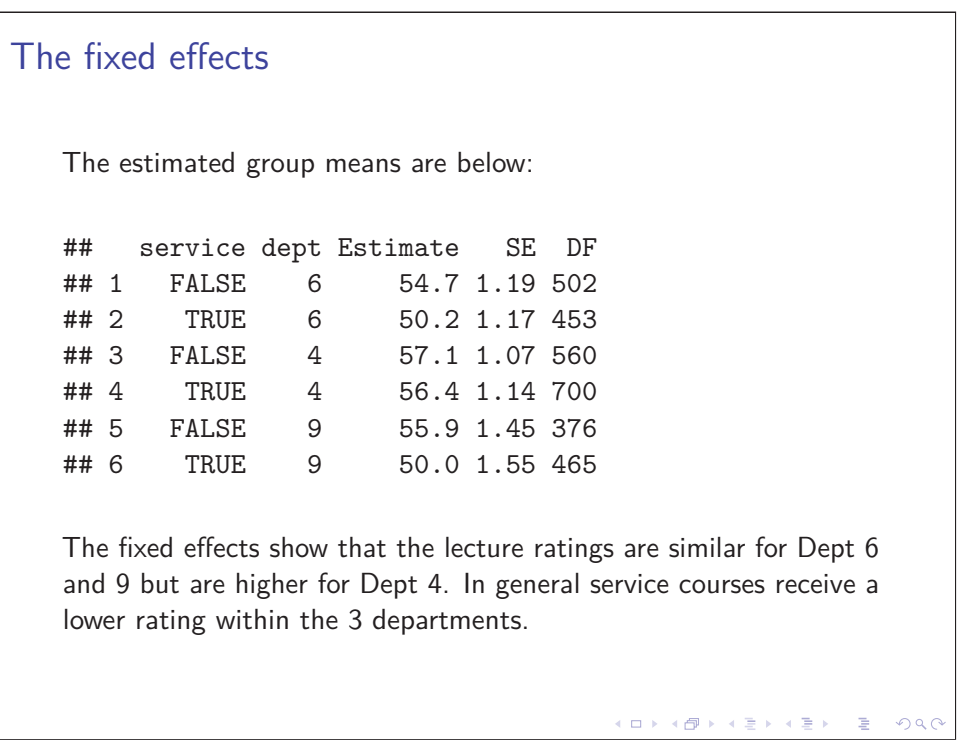

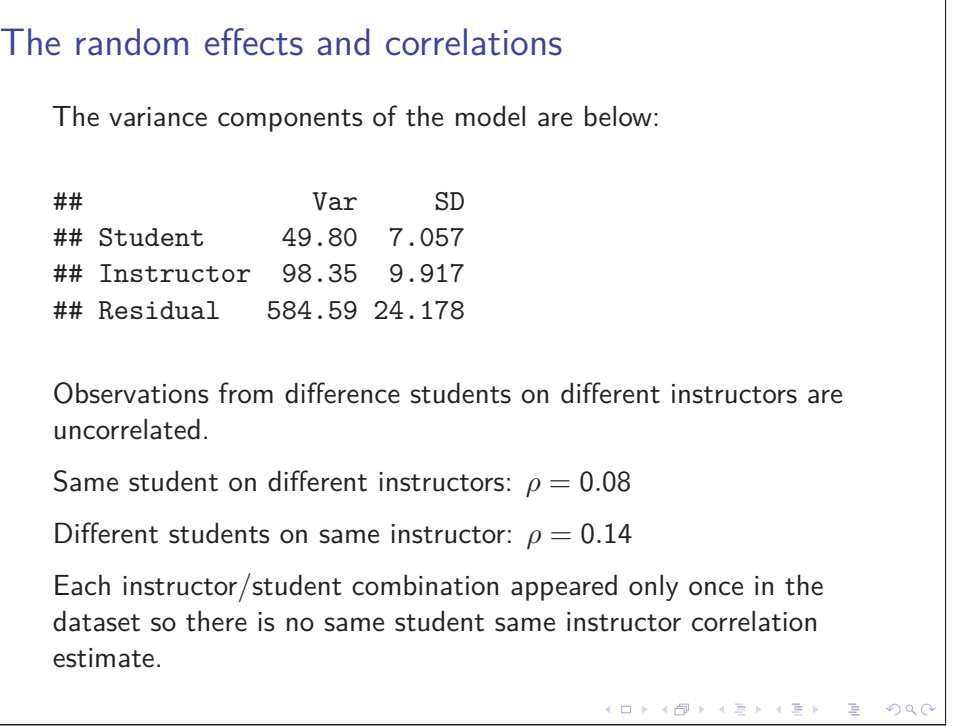

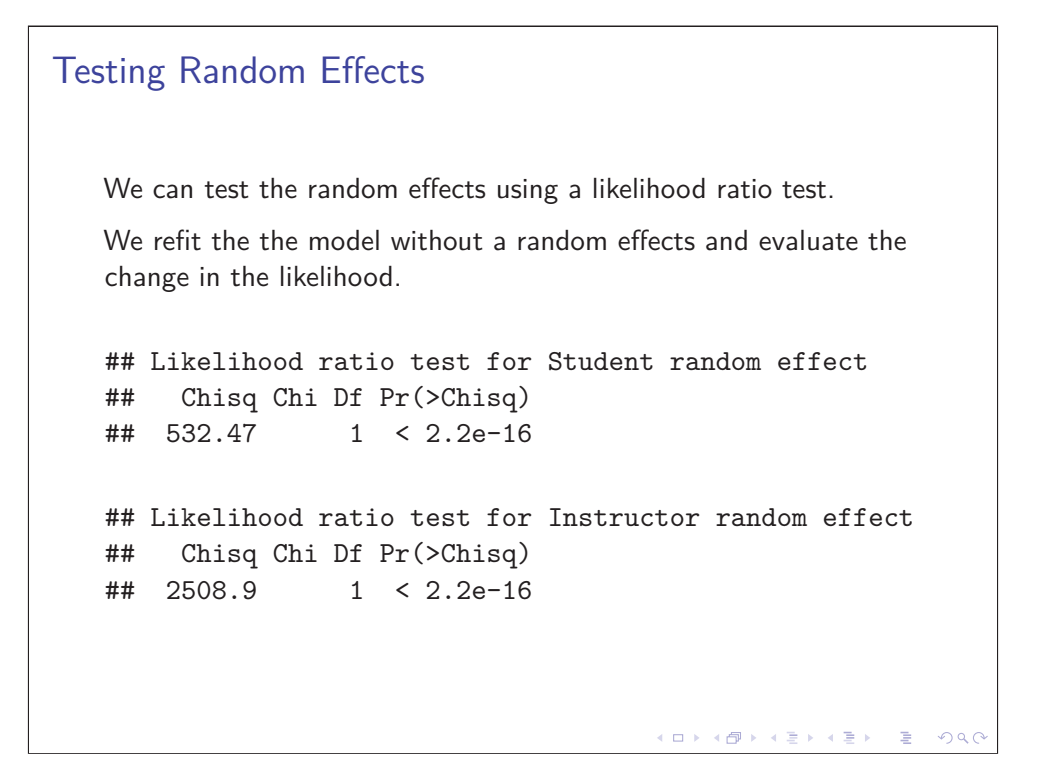

#### Mixed Effects model for non-normal responses.

For other distributions, the mean and variance are related and cannot be separated

The link function relates the fixed effects to the mean and transforms the mean to the entire real line. We also put the random effects within the link function.

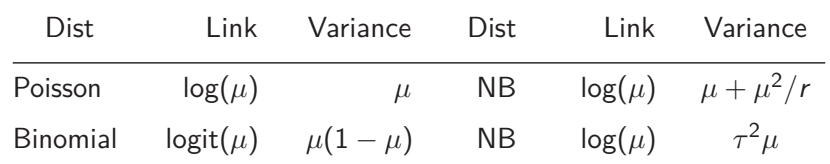

$$
g(\mu_{ij}) = \alpha + \beta x_{ij} + \gamma_i \text{ where } \gamma_i \sim N(0, \sigma^2).
$$

Example: Contagious bovine pleuropneumonia (CBPP) We have repeated measures on herd of zebu cattle in Ethiopia. There are 15 herds with 3 or 4 repeated measures. The response is the number of cattle with CBPP. ## Likelihood Ratio Test ## Df LRT Pr(Chi) ## period 3 25.61 1.151e-05 ## Var SD ## herd 0.4123 0.6421 ## Estimate Std. Error z value Pr(>|z|) ## (Intercept) -1.398 0.231 -6.05 1.47e-09 ## period2 -0.992 0.303 -3.27 1.07e-03 ## period3 -1.128 0.323 -3.49 4.74e-04 ## period4 -1.580 0.422 -3.74 1.82e-04(ロ) (@) (출) (출) (출) : 원 (OQO

# Questions?

www.stat.ubc.ca/SCARL

STAT 551 - Stat grad students taking this course offer free statistical advice. Fall semester every academic year.

SOS Program - An hour of free consulting to UBC graduate students. Funded by the Provost and VP Research.

Short Term Consulting Service - Advice from Stat grad students. Fee-for-service on small projects (less than 15 hours).

 $\mathcal{A} \otimes \mathcal{D} \rightarrow \mathcal{A} \otimes \mathcal{B} \rightarrow \mathcal{A} \otimes \mathcal{B} \rightarrow \mathcal{A} \otimes \mathcal{B} \rightarrow \mathcal{B} \otimes \mathcal{B} \otimes \mathcal{C} \rightarrow \mathcal{B} \otimes \mathcal{B} \otimes \mathcal{B} \rightarrow \mathcal{B} \otimes \mathcal{B} \otimes \mathcal{B} \rightarrow \mathcal{B} \otimes \mathcal{B} \otimes \mathcal{B} \rightarrow \mathcal{B} \otimes \mathcal{B} \otimes \mathcal{B} \rightarrow \mathcal{B} \otimes \mathcal{B} \otimes \mathcal{$ 

Hourly Projects - SCARL professional staff. Fee-for-service consulting.

The End